## Package 'survival666'

November 29, 2021

Version 0.5 Title Eliminate the Influence of Co-Expression Genes on Target Genes Description Functions can be used for batch survival analysis, but not only for it. Most importantly, it can verify any P-value calculated according to the gene expression level and eliminate the influence of co-expression genes. Depends  $R$  ( $>= 3.3$ ) Imports survival, survminer, utils, stats, ggplot2 **Suggests** tidyverse, magrittr, test that  $(>= 3.0.0)$ License MIT + file LICENSE Encoding UTF-8 RoxygenNote 7.1.2 Config/testthat/edition 3 LazyData true NeedsCompilation no Author Honglu Zhang [aut, cre, cph] (<<https://orcid.org/0000-0002-4844-5004>>), Qi Zhang [ctb] (<<https://orcid.org/0000-0012-0199-6968>>), Xiaodong Pei [ctb] (<<https://orcid.org/0000-0002-7897-4505>>), Jiawen Guo [ctb] (<<https://orcid.org/0000-0002-0331-5038>>), Enpeng Liu [ctb] (<<https://orcid.org/0000-0002-5549-957X>>) Maintainer Honglu Zhang <15738817548@163.com>

Repository CRAN

Date/Publication 2021-11-29 08:50:05 UTC

### R topics documented:

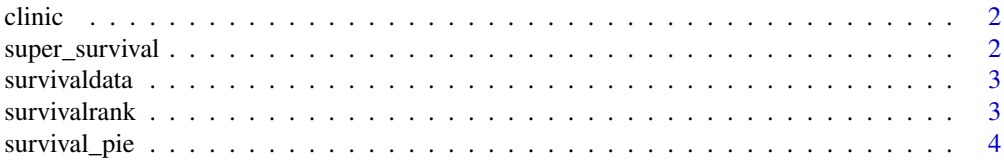

#### <span id="page-1-0"></span>**Index** [5](#page-4-0). The second state of the second state of the second state of the second state of the second state of the second state of the second state of the second state of the second state of the second state of the second

#### Description

This is a document that records the overall survival rate.

#### Usage

clinic

#### Format

An object of class data. frame with 454 rows and 3 columns.

#### Source

<https://xenabrowser.net/datapages/>

<span id="page-1-1"></span>super\_survival *Batch survival analysis*

#### Description

The super\_survival is the frist function of package survival666. You can use the function to perform batch operations on the gene expression matrix to obtain the survival analysis of the entire transcriptome

#### Usage

super\_survival(exp, time, status, p = 1e-04, title = "survival\_rank", path)

#### Arguments

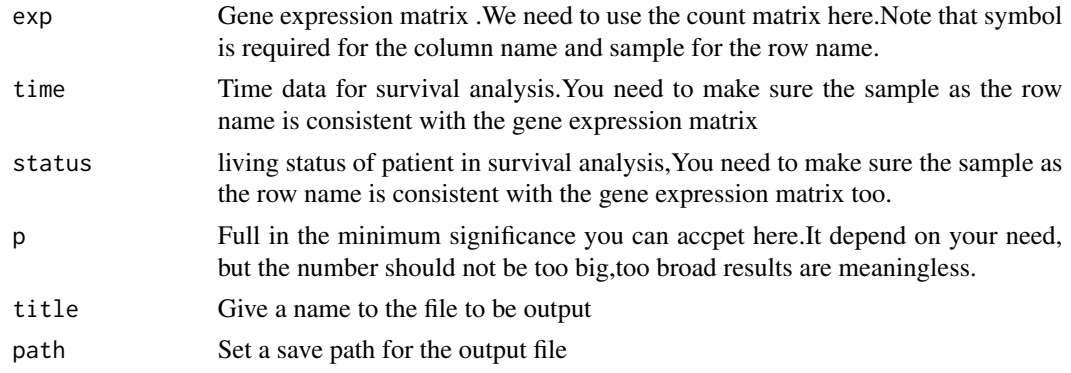

#### <span id="page-2-0"></span>survivaldata  $\frac{3}{3}$

#### Examples

```
## Not run: super_survival(exp=survivaldata,
time =clinic[, 3],status = clinic[,2],p = 0.0001,
title = 'survival_rank',
path = '/yourdir/')
## End(Not run)
```
survivaldata *A filtered transcriptome gene expression matrix.*

#### Description

The expression matrix was manipulated to contain less than two thousand genes. Use the symbol as the column name and the sample number as the row name. The reason of this is that to save space.It is best to use the complete transcriptome as the expression matrix when using the fundtion super\_survival.

#### Usage

survivaldata

#### Format

An object of class data. frame with 454 rows and 1712 columns.

#### Source

<https://xenabrowser.net/datapages/>

survivalrank *Rank the significance of survival analysis*

#### Description

This data file is actually the output of super\_survival function. The significance P value of survival analysis for each gene in survivaldata matrix were recorded

#### Usage

```
survivalrank
```
#### Format

An object of class data. frame with 1712 rows and 9 columns.

#### Description

The checkout\_survival() is the third function of survival666. We use the function to visualize the co-expression interference of a specific gene in survival analysis.

#### Usage

survival\_pie(exp, survivalrank, target, pcol = 4, symbolcol = 1, path)

#### Arguments

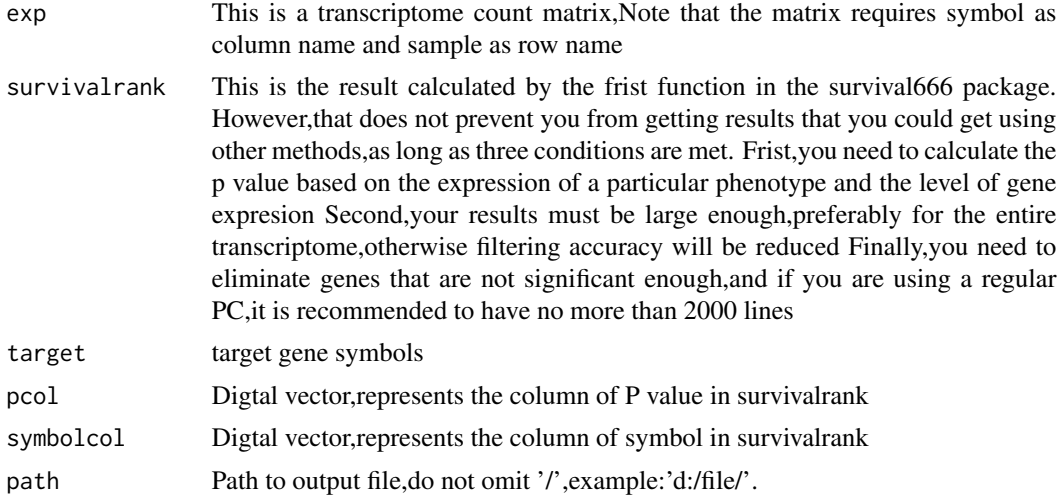

#### See Also

survival\_pie [super\\_survival](#page-1-1)

#### Examples

```
## Not run: survival_pie(exp=survivaldata,
survivalrank=survivalrank[1:300,],
target="EAF2",
pcol=4,
symbolcol=1,
path='/yourdir/')
## End(Not run)
```
# <span id="page-4-0"></span>Index

∗ datasets clinic, [2](#page-1-0) survivaldata, [3](#page-2-0) survivalrank, [3](#page-2-0)

clinic, [2](#page-1-0)

super\_survival, [2,](#page-1-0) *[4](#page-3-0)* survival\_pie, [4](#page-3-0) survivaldata, [3](#page-2-0) survivalrank, [3](#page-2-0)